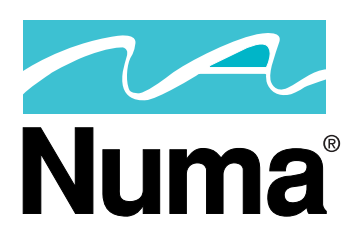

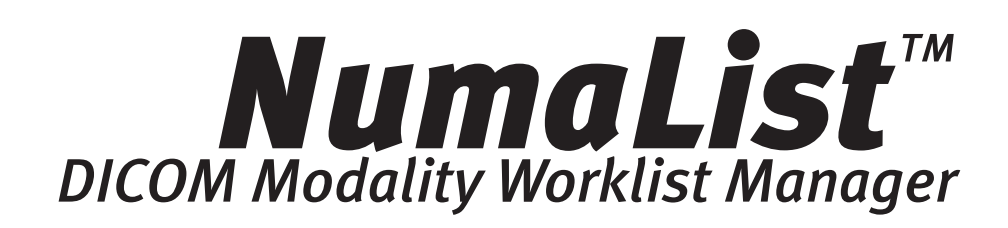

Now non-compliant systems can gain the advantages of DICOM modality worklist. NumaList™ adds or corrects DICOM modality worklist information in DICOM image files. This solution allows the correct patient demographic information to be added to the DICOM images with little or no user input. The correct information is automatically disseminated thus reducing errors and improving efficiency throughout the imaging department and healthcare facility.

NumaList can be configured to automatically match the DICOM patient image files with DICOM worklist information or, through the use of a simple interface, the user can manually match the files. The software exports the corrected DICOM image files to a destination DICOM C-Store provider. The destination system may be an image processing workstation or PACS.

An optional hand scanner bar code reader allows the user to input the patient information from HIS or RIS printouts into NumaList. This utility it saves time and prevents typing errors.

## *NumaList*™ Benefits

- Integrate non-DICOM worklist systems into a HIS/RIS and PACS environment
- Supports workstations, HIS/RIS and PACS systems from multiple vendors
- Increases the efficiency of the imaging department's workflow
- Reduces manual typing of data entries into multiple systems
- Fewer errors; accurate patient information is distributed throughout the imaging department and PACS
- Supports Nuclear Medicine, PET and other modalities
- Works with NumaLink™ to provide DICOM Modality Worklist to non-DICOM compliant systems

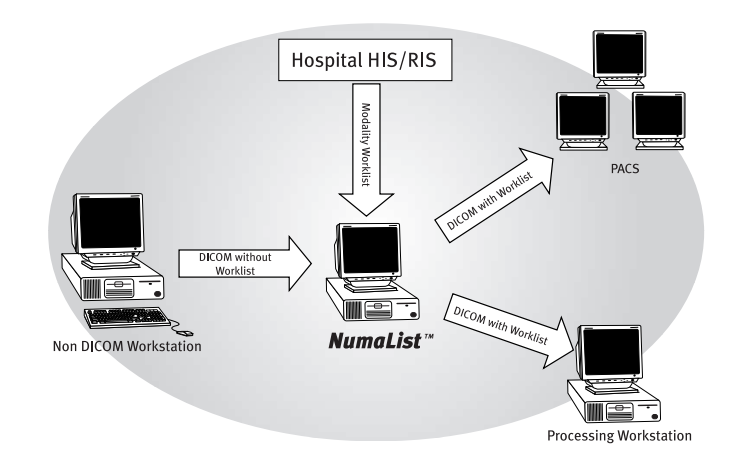

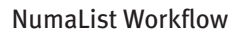

## *NumaList*™ Features

- Configurable options to match the HIS/RIS and PACS environment
- Automatic matching of DICOM image files with DICOM worklist information
- Ability to correct patient information before exporting
- Generates reports of the operations performed
- Optional bar-code reader
- Intuitive, easy to read user interface to quickly sort and search the worklist
- Remote diagnostic support \*

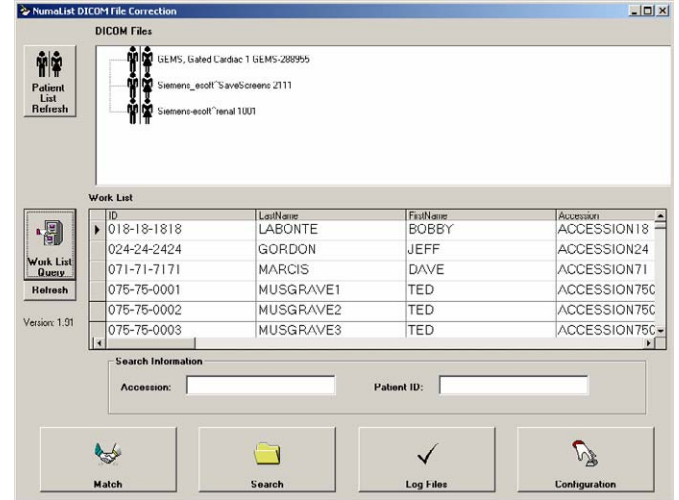

NumaList™ - User Interface

**DICOM Conformance:** C-Store User C-Store Provider Modality Worklist User **Technical Requirements:** Operating System: Windows® XP, 2000 RAM: 128MB Hard disk space: 100MB Network protocols: 10/100BaseT, DICOM 3.0

**Computer Hardware: (optional)** Windows® compatible computer 15" color monitor Modem (\*required for remote support)

## *Illustrated overview of Numa's Role in a nuclear medicine department*

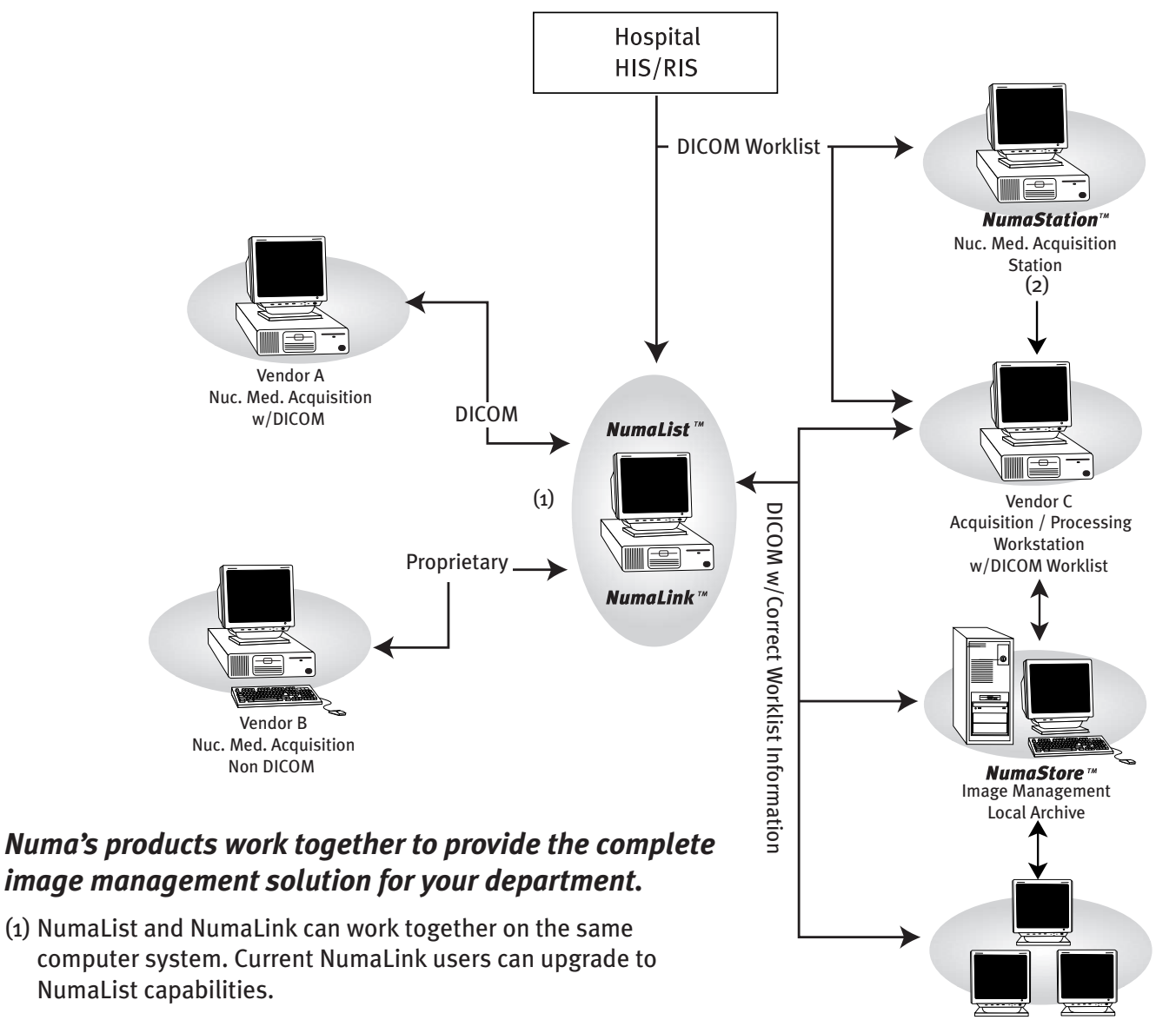

(2) NumaStation's Worklist Manager option querys the HIS/RIS for DICOM modality worklist and creates patient studies in the NumaStation database eliminating the need to manually enter patient information. Current NumaStation users can upgrade to NumaStation's Worklist Manager capabilities.

Contact Numa at 1-800-733-6862 or see www.numa-inc.com for more information.

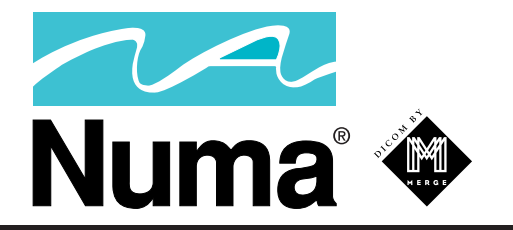

**PACS**